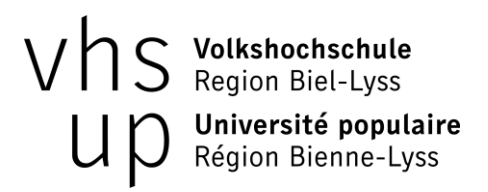

l<br>I

## Mac - Grundkurs

### Vertiefen Sie Ihre Mac-Kenntnisse

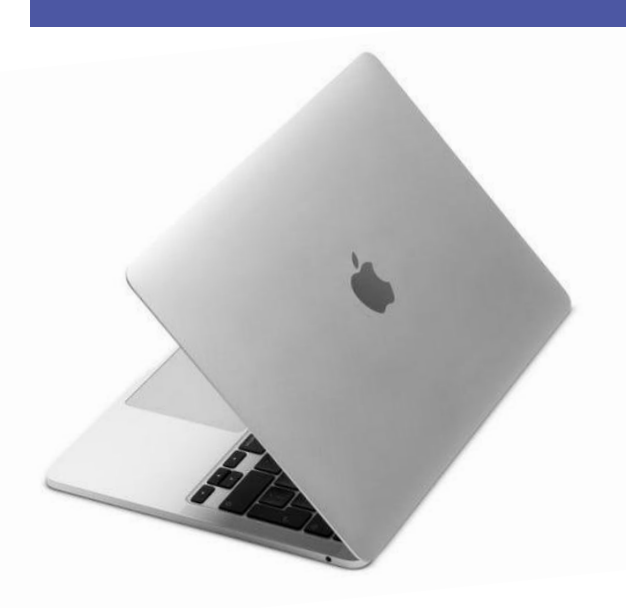

In diesem Kurs vertiefen Sie die Bedienung Ihres Mac wie folgt:

- In gemächlichem Tempo machen Sie sich mit der Nutzung Ihres Macs vertraut

- Sie üben Texte nach Ihrem Geschmack anzupassen und in ein PDF umzuwandeln

- Sie können Ihre E-Mail-Postfächer anordnen und E-Mails mit Anhängen speichern und versenden

- Sie lernen, Ihre Dateien in einer klaren Struktur zu ordnen

Eigenen Mac-Laptop mitbringen

Mit Emmanuel Urtuzuástegui | Kursleiter ICT

5x Montag, 30.10.2023 – 27.11.2023 | 19:00 - 21:00 h CHF 285.- | Marktplatz 16, Lyss | d103.32.06

### www.vhs-up.ch | info@vhs-up.ch | 032 328 31 31

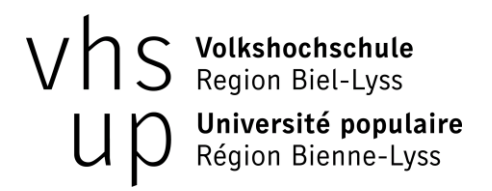

Ī

# Mac - Grundkurs 2

## Vertiefen Sie Ihre Mac-Kenntnisse

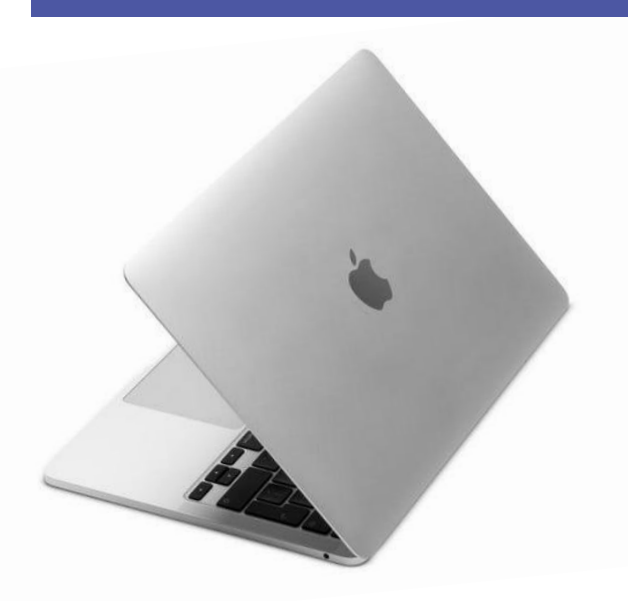

In diesem Kurs vertiefen Sie die Bedienung Ihres Mac wie folgt:

- In gemächlichem Tempo machen Sie sich mit der Nutzung Ihres Macs vertraut

- Sie üben Texte nach Ihrem Geschmack anzupassen und in ein PDF umzuwandeln

- Sie können Ihre E-Mail-Postfächer anordnen und E-Mails mit Anhängen speichern und versenden

- Sie lernen, Ihre Dateien in einer klaren Struktur zu ordnen

Eigenen Mac-Laptop mitbringen

Mit Emmanuel Urtuzuástegui | Kursleiter ICT

5x Montag, 30.10.2023 – 27.11.2023 | 19:00 - 21:00 h CHF 285.- | Marktplatz 16, Lyss | d103.32.06

### www.vhs-up.ch | info@vhs-up.ch | 032 328 31 31